## **About Fresh-Aire UV® APCO®**

At the heart of APCO IAQconnect is the Fresh-Aire UV APCO whole-house air purifier. This award-winning device uses a unique combination of germicidal UV-C light and activated carbon PCO cells to clean the air.

APCO sterilizes biological contaminants such as bacteria, mold, viruses, and allergens in the air and on surfaces inside the air system. APCO also neutralizes odor-causing, and potentially toxic, volatile organic compounds (VOCs). These airborne chemicals are responsible for nearly all unpleasant smells and include toxic vapors such as formaldehyde, benzene, ammonia, and toluene. APCO is proven to reduce VOCs safely, and unlike many older air purifiers, it does not produce any harmful ozone.

APCO purifies the air stream whenever the HVAC system is running (cooling or heating) and when APCO IAQconnect IAQ switches to circulation mode. APCO carbon cells never fill up and never need to be replaced (UV-C light cleans them through a process called photocatalytic oxidation or PCO). Other than UV lamp replacement no maintenance is required.

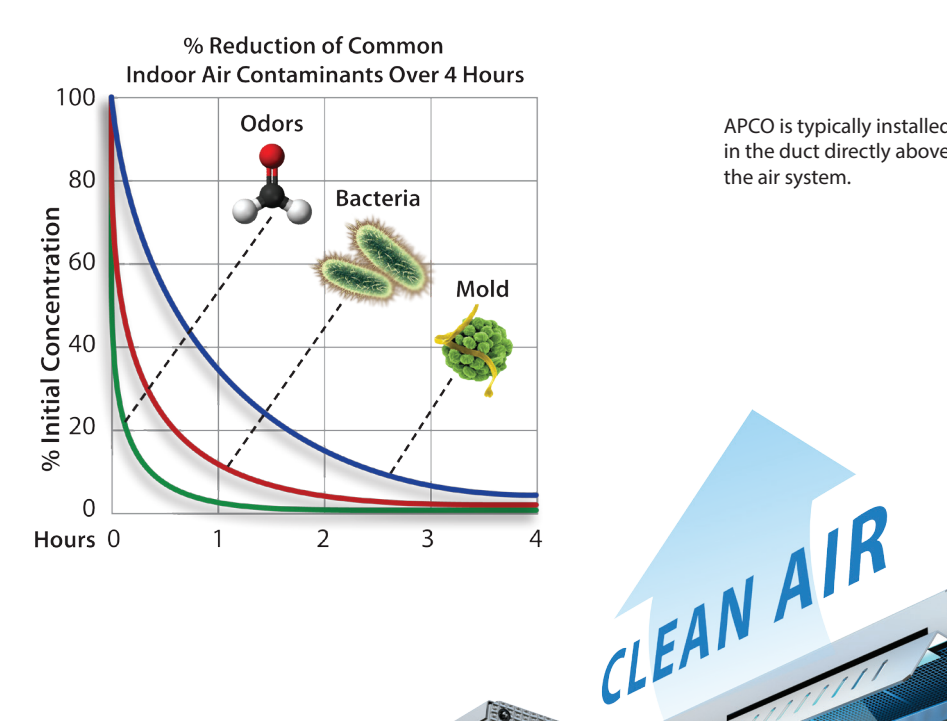

APCO is typically installed in the duct directly above the air system.

MOLD SPORES

COOKING SMELLS

**SC. MORE**<br>SOBACCO SMORE

CHEMICALS

**PARS** 

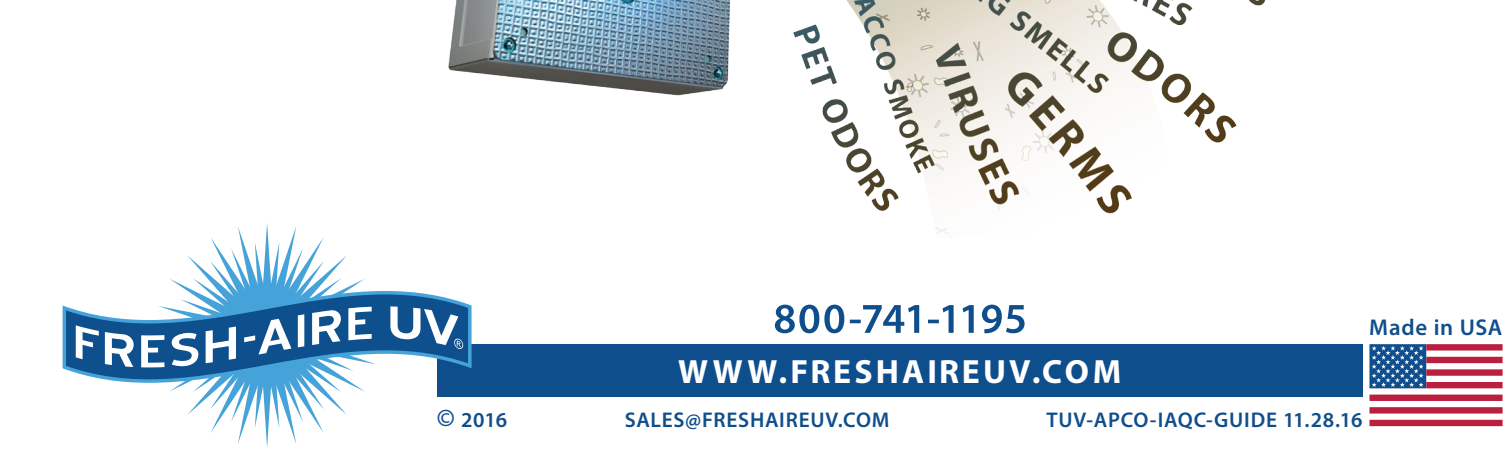

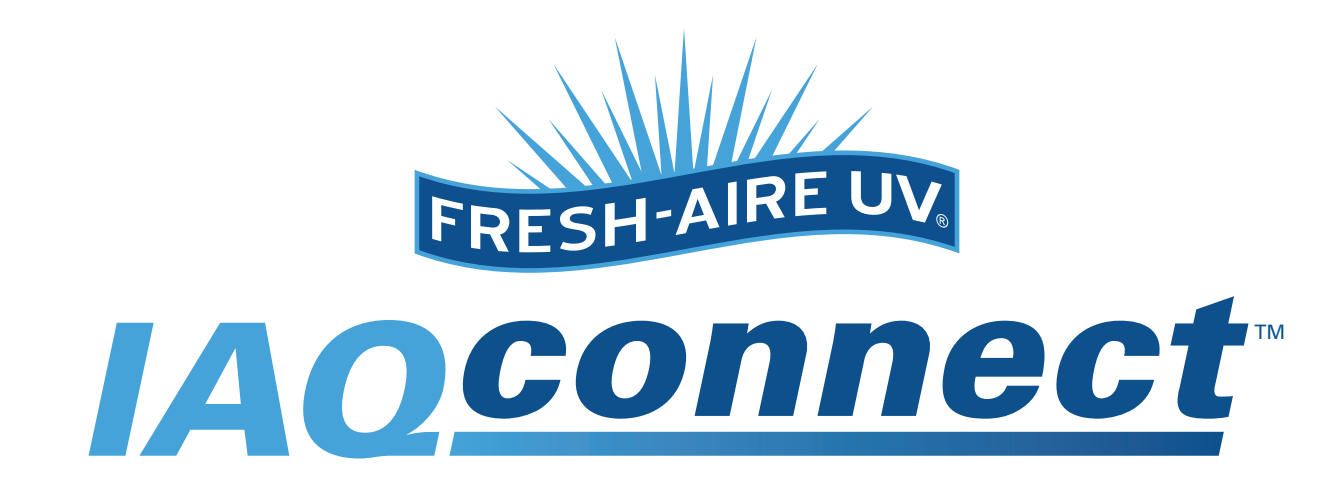

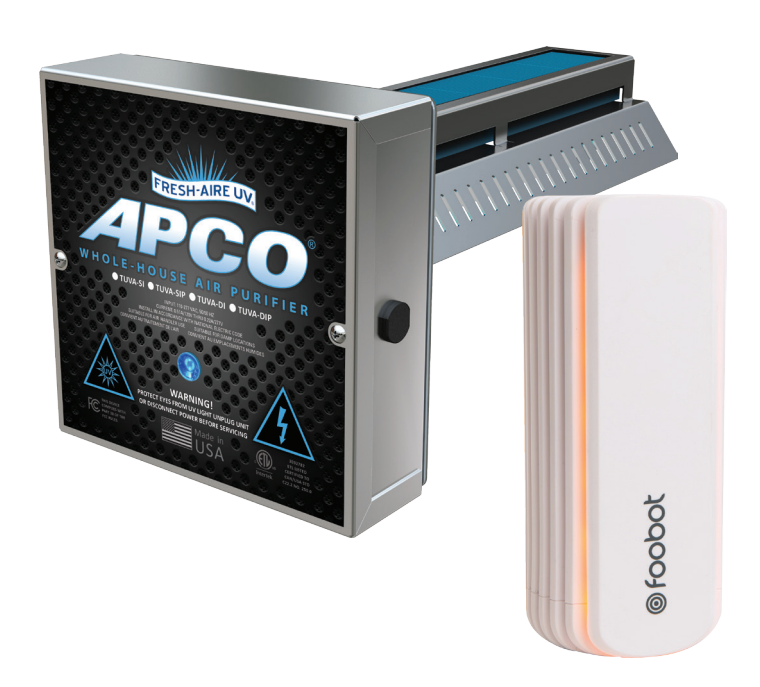

## **Complete!**

Feel free to explore the Wi-Fi Thermostat and Foobot Apps in the knowledge that your home air quality is being actively managed by APCO IAQconnect.

Note: If you have more than one Foobot you can repeat this process to connect multiple Foobots to each Wi-Fi Thermostat to ensure all the rooms in your home are protected. You can also modify the types of pollution and specific trigger levels to refine how often your fan will run.

## **More about Foobot**

- 1. Knock knock: tap your Foobot to get an instant update on your home air quality sent to your smartphone. This will also turn on your home ventilation for 5 minutes.
- 2. Change the light output: under the Foobot settings section of the app you can reduce the brightness or set a timer.
- 3. Receive notifications: while your home is being actively managed you can still set notifications to know if something is amiss.
- 4. Take part in the community: you can report different air quality events so that other Foobot users know what events are impacting IAQ.

## **Foobot FAQ**

- 5. What does my Foobot measure? Foobot measures Particulate Matter, Gas pollution (including as Volatile Organic Compounds temperature and humidity. Whilst your Foobot is measuring temperature and humidity, these are not being used to heat or cool your home. Only the data from your Wi-Fi Thermostat is used to control temperature.
- 6. Why is there a delay between my Foobot turning red and my fan turning on? Your Foobot is very sensitive and can detect pollution events that may only last a few seconds. In order to prevent excessive cycling of your fan the APCO IAQconnect will only turn on if the pollution has lasted more than a few minutes. Remember if you want to turn on the fan immediately please just double tap the Foobot.
- 7. How big an area can my Foobot measure? Depending on the level of airflow one Foobot can monitor a whole single story 1500SQF home. However, if you have a larger home or a home with limited air circulation you could consider adding different Foobots in different parts of the house.

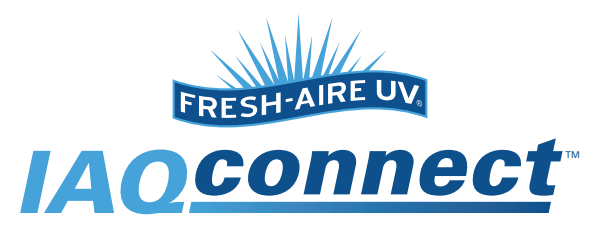

# **Home Owner's Guide**

Your professional installer has left this APCO IAQconnect guide behind to keep in your files for future reference. It explains the features of the system and describes the process for getting all the parts connected online.

## **About APCO IAQconnect**

APCO IAQconnect is an integrated system to manage indoor air quality in your home. The system is made up of three components:

### **Monitor:**

A Foobot air quality sensor measures air quality. Current and historic air quality can be viewed in the Foobot App.

#### **Control:**

A Foobot compatible Wi-Fi thermostat to control temperature and circulate air when poor air quality events are detected. Temperature preferences can be set via the Wi-Fi Thermostat Products App.

#### **Clean:**

Circulating air is cleaned by the Fresh-Aire UV APCO whole-house air purifier (installed in the HVAC system duct).

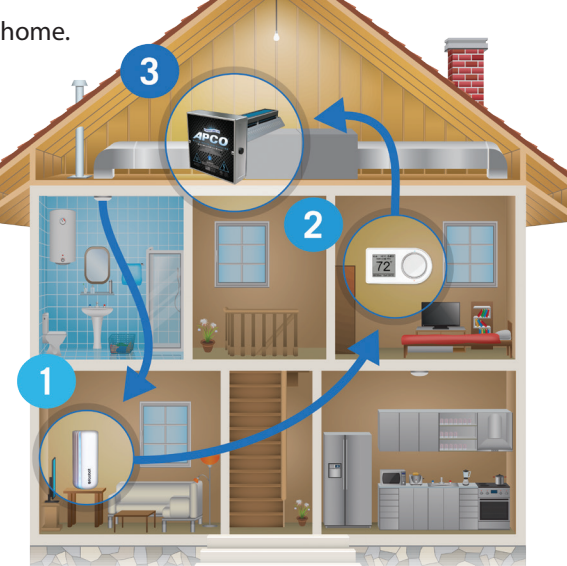

## **Get Started**

Your licensed HVAC contractor should have already installed both the Fresh-Aire UV light and Wi-Fi thermostat. All you need to do is download the apps and get the devices connected to your home Wi-Fi.

## **Foobot set-up**

- 1. Choose a location near to your router and plug in your Foobot (don't worry you can easily move it around the house later on)
- 2. Download the Foobot App to your iOS device

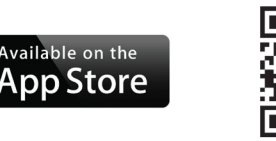

3. Launch the Foobot App and follow the instructions to connect Foobot to your Wi-Fi network

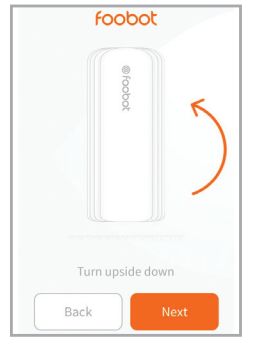

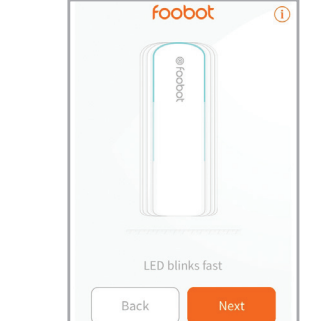

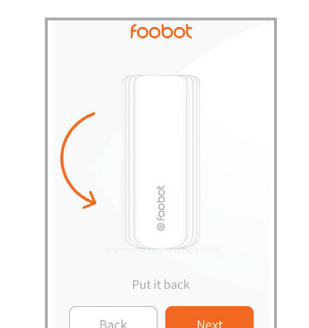

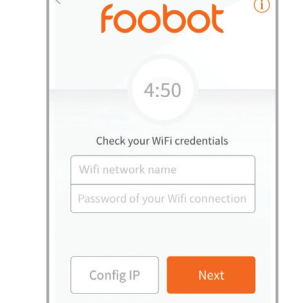

4. Now that your Foobot is paired with your Wi-Fi, you can plug it in wherever there is a good Wi-Fi signal.

#### **Pairing your Foobot and Wi-Fi Thermostat** Settings 1. Visit foobot.io/features/ to see which Wi-Fi enabled thermostats **@** LUX - AirSmart Foobot are compatible with Foobot. At the time of this printing Foobot **2** This is the current Foobot works with Amazon Echo, Ecobee, Honeywell, IFTTT, Nest, and Settings LUX Wi-Fi Thermostat products. **Notification** 2. Both your Foobot and Wi-Fi Thermostats have great functionality built into their Apps. In the Foobot App you are able to see - Add a Foobot changes in air quality and receive notifications for different Language:English types of events. My account 3. To complete your APCO IAQconnect you will need to connect  $\overline{a}$  Help your Foobot and Wi-Fi Thermostat. To do this open your Foobot App, go to settings and select "connected devices". Follow the prompts there to complete setup. Logout

- 
- 
- 

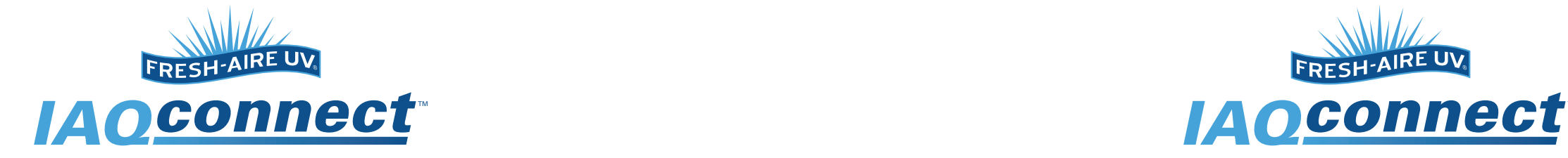

Go to settings menu and select "connected devices"